## **Connessione alla rete wireless sicura di un windows XP SP3 in dominio DS**

Riferimento [Knowledge base 929847](http://support.microsoft.com/kb/929847)

Il service pack 3 introduce alcune modifiche allo stack 802.1x wireless senza definire la chiave di registry che ne regola il comportamento ovvero aggiungere i controlli sull'interfaccia grafica necessari per la configurazione del modo di autenticazione.

Windows XP SP3 non supporta la suite "net sh" per la configurazione delle reti wireless.

E' quindi necessario inserire a mano la voce di registry necessaria all'autenticazione come macchina sulla rete wireless.

- Fare login come amministratore locale o utente con permessi superiori.
- Assicurarsi che il servizio *Wireless Zero Configuration* sia attivo e avviato automaticamente.
- Scaricare il file [wired-authmode.zip,](https://docu.units.it/dokuwiki/_media/connect:xp:wired-authmode.zip) decomprimerlo ed eseguirlo oppure
	- o Cliccare su Start, Esegui, scrivere regedit, e cliccare su OK.
	- Nel Registry Editor, individuare la sottochiave di registro: *HKEY\_LOCAL\_MACHINE\SOFTWARE\Microsoft\EAPOL\Parameters\General\Global*
	- Fare doppio click su *AuthMode* se esistente o creare una voce *DWORD* nuova e nominarla *AuthMode* se mancante
	- Inserire il valore **2** sulla textbox e cliccare su OK.
	- Uscire dal Registry Editor.
- Riavviare il computer.

.

Questa chiave di regitro e' valida solo per le connessioni wireless di Windows XP SP3.

The following table lists the authentications mode for each value of the AuthMode registry entry.

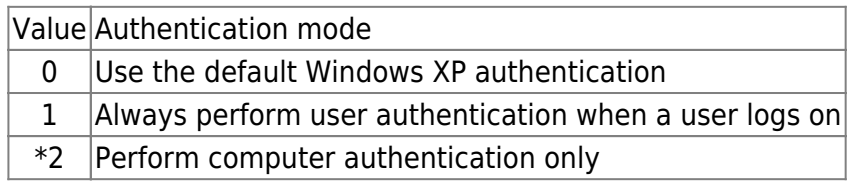

 IMPORTANTE i computer connessi in questa maniera devono necessariamente registrare su un server remoto i login alla macchina. Siano essi di dominio o locali. Questa modalita' operativa e' necessaria per legge per soddisfare le richieste dell'autorita' giudiziaria.

 N.B.: Macchine collegate a *units-sec* non potrannoo collegarsi a *eduroam* con AuthMode settato a "machine only"

From: <https://docu.units.it/dokuwiki/> - **Area dei Servizi ICT - Documentation**

Permanent link: **<https://docu.units.it/dokuwiki/connect:wifi-xp3-dominio>**

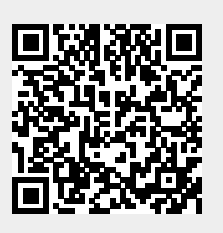

Last update: **2012/07/09 09:38 (12 anni fa)**